# <span id="page-0-2"></span>**Remind users to close inactive issues**

## On this page

[Scheduled trigger](#page-0-0) | [JQL selector](#page-0-1) | [Add comment action](#page-1-0) | [Screencast](#page-1-1) | [Import the example](#page-1-2) | [Related use cases](#page-3-0)

### Use case

As the **number of issues** grow in your Jira instance, keeping track of unresolved issues might get a bit complicated. Getting an **automated reminder** to take action on specific issues might come handy at this point.

The following rule will remind the **assignees of unresolved issues** every Monday at 01:00 AM by **me ntioning them in a comment**, stating that the issue hasn't been updated for more than 30 days.

<span id="page-0-0"></span>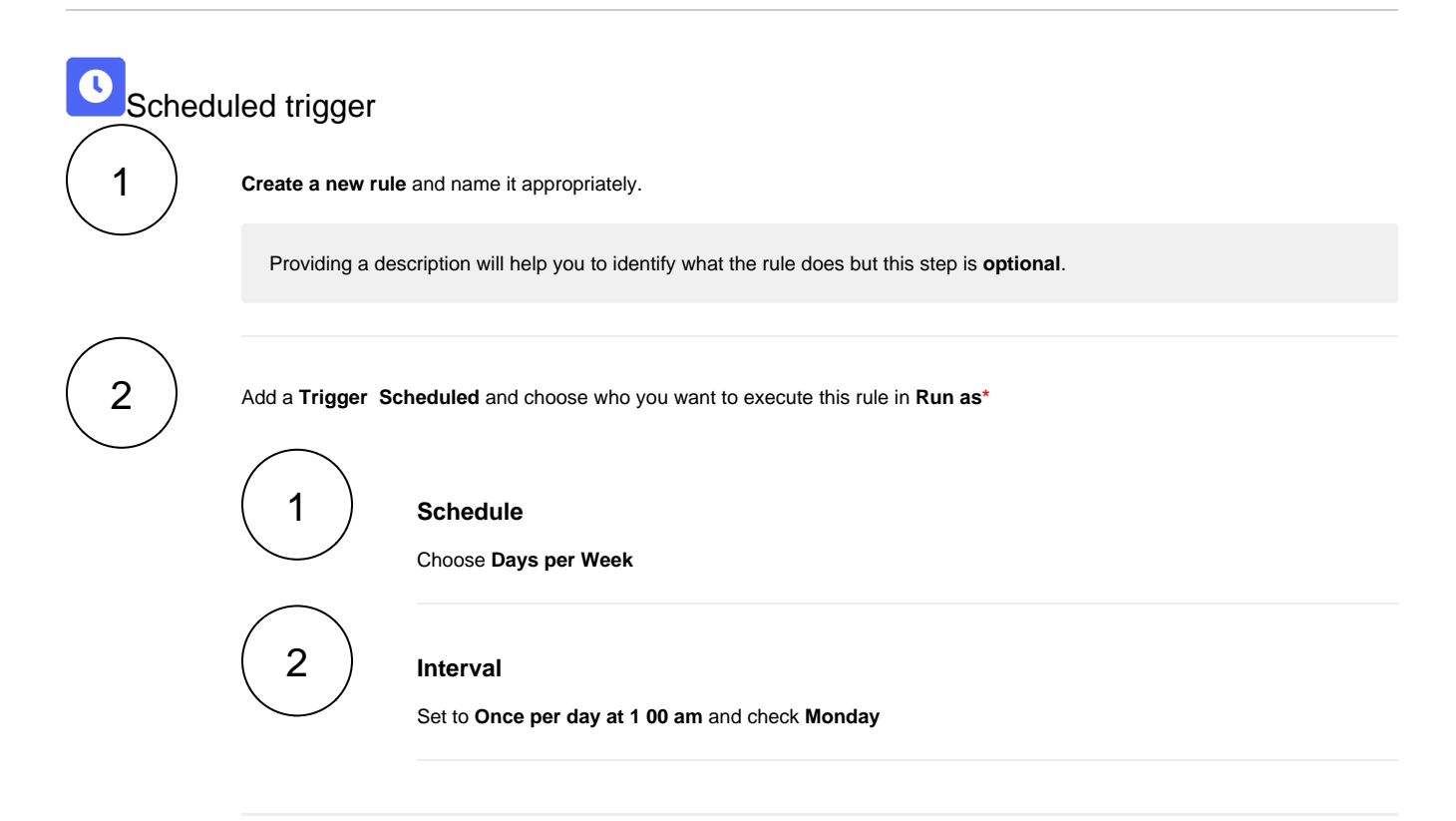

<span id="page-0-1"></span>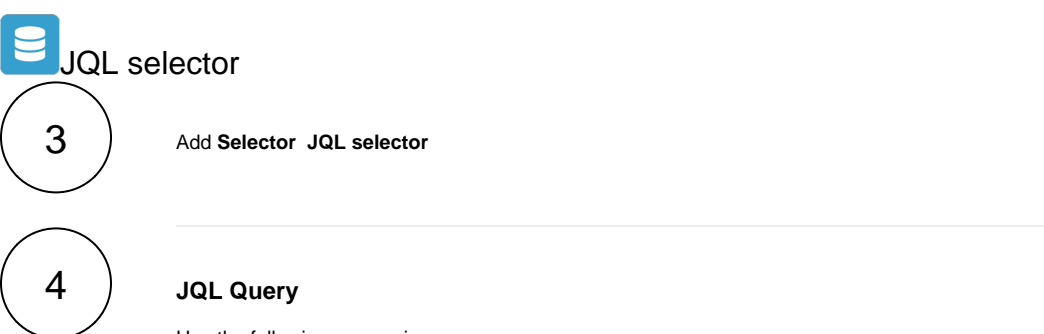

Use the following expression:

<span id="page-1-0"></span>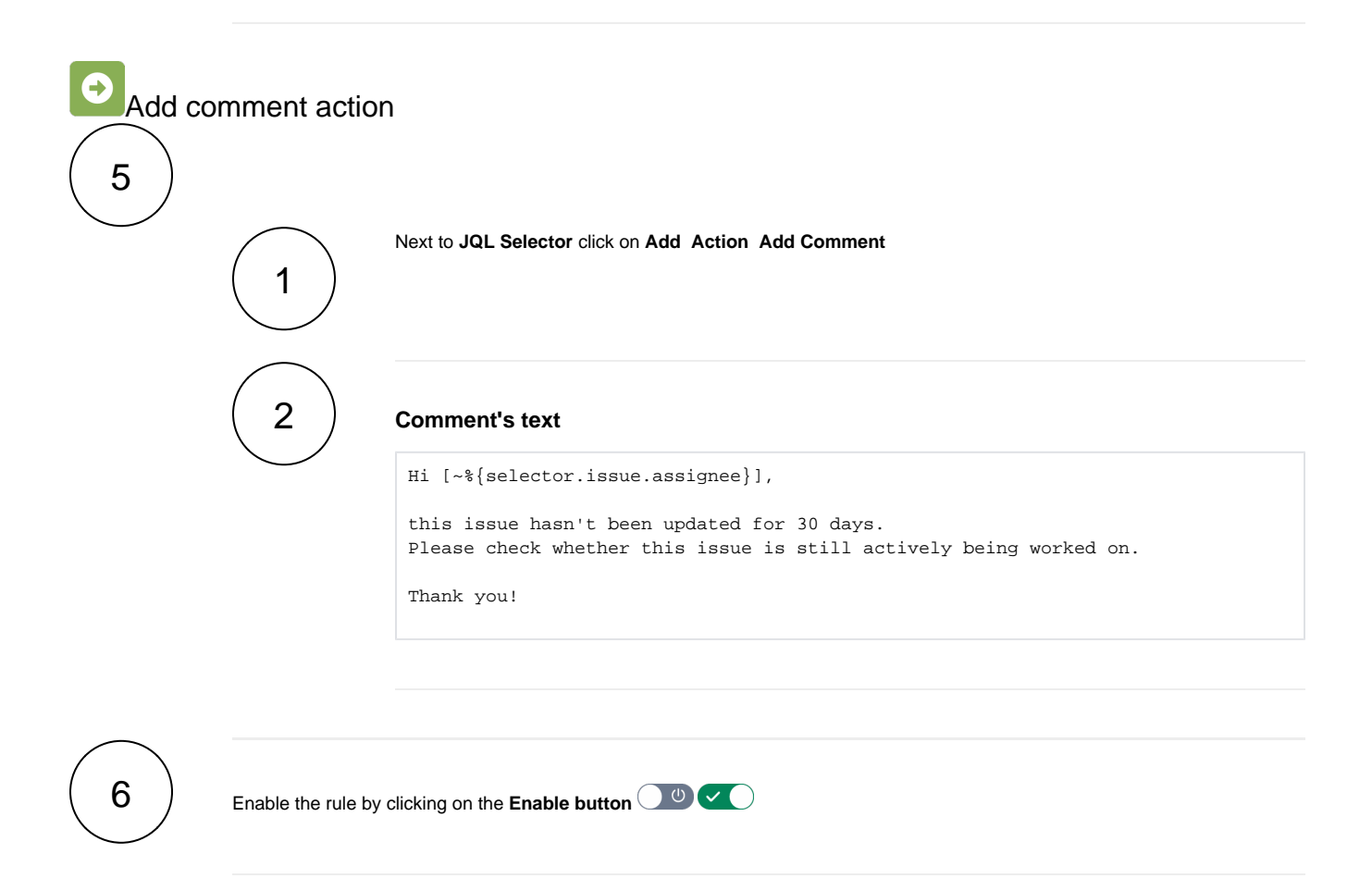

#### <span id="page-1-1"></span>Screencast ा

No screencast available at the moment.

<span id="page-1-2"></span>

### Import the example

**[Import](https://apps.decadis.net/display/JWTSDC/Import+and+export+rules)** the **JSON** file below to get started in no time.

### **JSON**

{

After importing the JSON file, make sure to **check** the **configuration** of the rule. Non-existing configuration elements (issue types, fields, values etc.) will be highlighted.

```
 "name": "Remind users to resolve inactive issues",
 "description": "",
 "creator": "admin",
```

```
 "status": false,
     "triggerData": "",
     "triggerType": "SCHEDULED",
     "configuration": {
         "refs": [
             "issue",
             "system",
             "trigger.issue",
             "trigger.parent"
         ],
         "runAs": "admin",
         "scheduledTriggerCron.dailyWeeklyMonthly": "daysOfWeek",
         "scheduledTriggerCron.daysOfMonthOpt": "dayOfMonth",
         "scheduledTriggerCron.monthDay": "1",
         "scheduledTriggerCron.week": "1",
         "scheduledTriggerCron.day": "1",
         "scheduledTriggerCron.interval": "0",
         "scheduledTriggerCron.runOnceHours": "1",
         "scheduledTriggerCron.runOnceMins": "0",
         "scheduledTriggerCron.runOnceMeridian": "am",
         "scheduledTriggerCron.runFromHours": "1",
         "scheduledTriggerCron.runFromMeridian": "am",
         "scheduledTriggerCron.runToHours": "1",
         "scheduledTriggerCron.runToMeridian": "am",
         "scheduledTriggerCron.weekday": "2",
         "triggerType": ""
     },
     "children": [
         {
             "sequence": 0,
             "type": "JQL_SELECTOR",
             "ruleEntityType": "SELECTOR",
             "configuration": {
                 "refs": [
                      "system"
                 ],
                 "jql": "resolution = Unresolved and updated <= startOfDay(-30)",
                 "jqlParsingMode": "jql",
                 "actingUser": "field_00020"
             },
             "children": [
\{ "sequence": 0,
                      "type": "ADD_COMMENT",
                      "ruleEntityType": "ACTION",
                      "configuration": {
                          "refs": [
                              "issue",
                              "issues",
                              "selector.issue",
                              "selector.parent",
                              "system"
 ],
                          "comment": "Hi [~%{selector.issue.assignee}],\r\n \r\nthis issue hasn't been updated 
for 30 days.\r\nPlease check whether this issue is still actively being worked on.\r\n \r\nThank you!",
                          "commentParsingMode": "textBasic",
                          "actingUser": "field_00020",
                          "commentVisibility": "everybody",
                          "sendMail": "true"
, where \{ \} , we have the set of \{ \} ,
                      "children": null,
                      "hasChildren": false
 }
             ],
             "hasChildren": true
         }
     ],
     "hasChildren": true
}
```
# Related use cases

۰.

<span id="page-3-0"></span>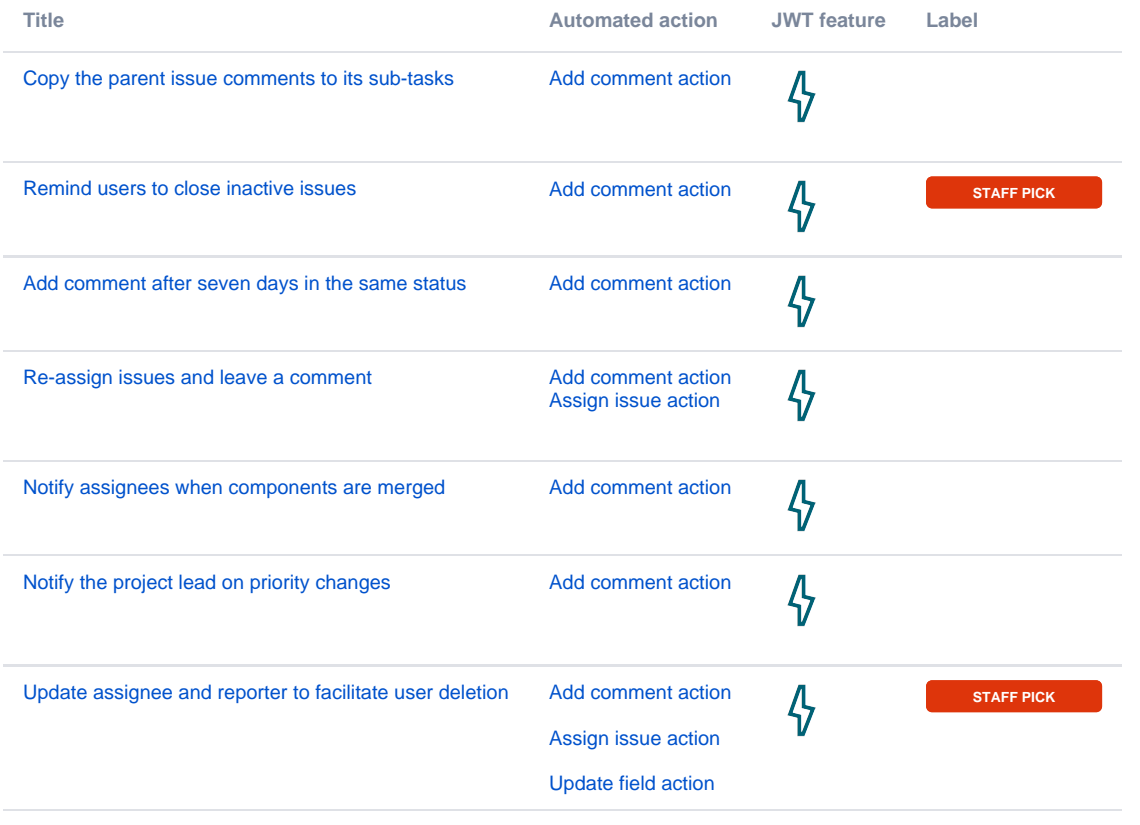

If you still have questions, feel free to refer to our [support](https://apps.decadis.net/display/DECADIS/Support) team.